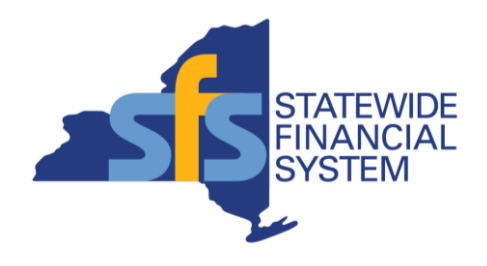

# **SFS Analytics Reports to Monitor Budgets and Disbursements**

November 2, 2022

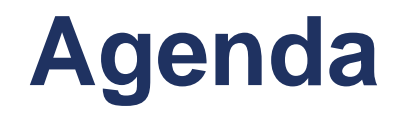

- **Introduction to SFS Analytics**
- DW620 Appropriation Budget Overview
- DW809 Documents Posted to General Ledger
- Questions & Answers

**Note:** Please type questions into the Webex chat window at any time during today's presentation.

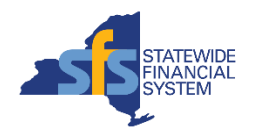

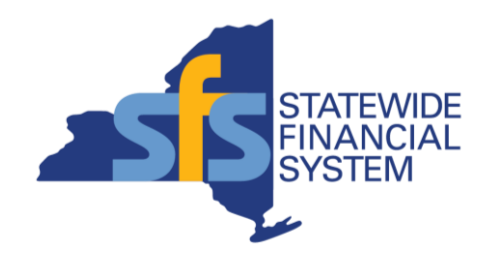

### **Introduction to SFS Analytics**

#### **Contents subject to change.**

Go to

딞

- A powerful and flexible interactive reporting tool, to assist agencies with reporting and data analysis needs.
- Accessible from the SFS Homepage, through the SFS Analytics tile for users provisioned a reporting role in SFS.

**SFS Analytics**

- Data is sourced from the SFS Production environment as of the close of business one day prior.
- Landing page provides quick access to:
	- Different types of reports
	- User Resources and Guides
	- Report Catalog

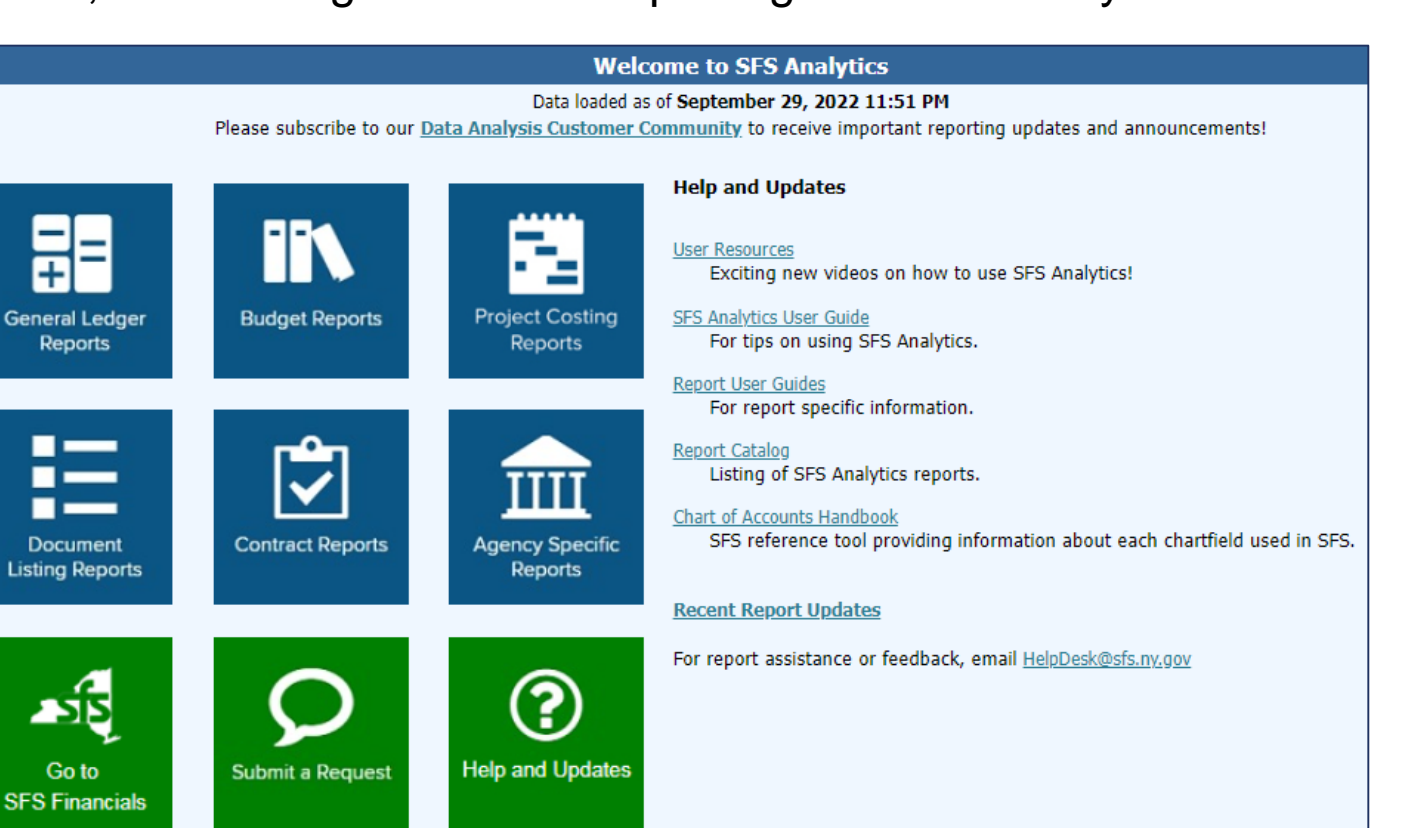

*SFS Analytics landing page*

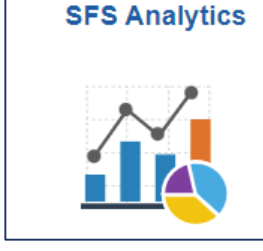

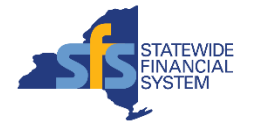

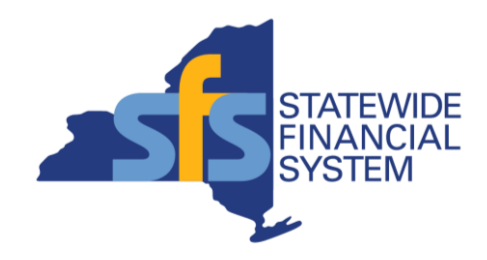

## **DW620 - Appropriation Budget Overview**

### **DW620 - Appropriation Budget Overview**

- Available under the **Budget Reports** section of SFS Analytics.
- **Used to monitor** Appropriation Activity, including encumbrances, expenditures, cash ledge disbursements, and more
- Report User Guide available on the Help tab.

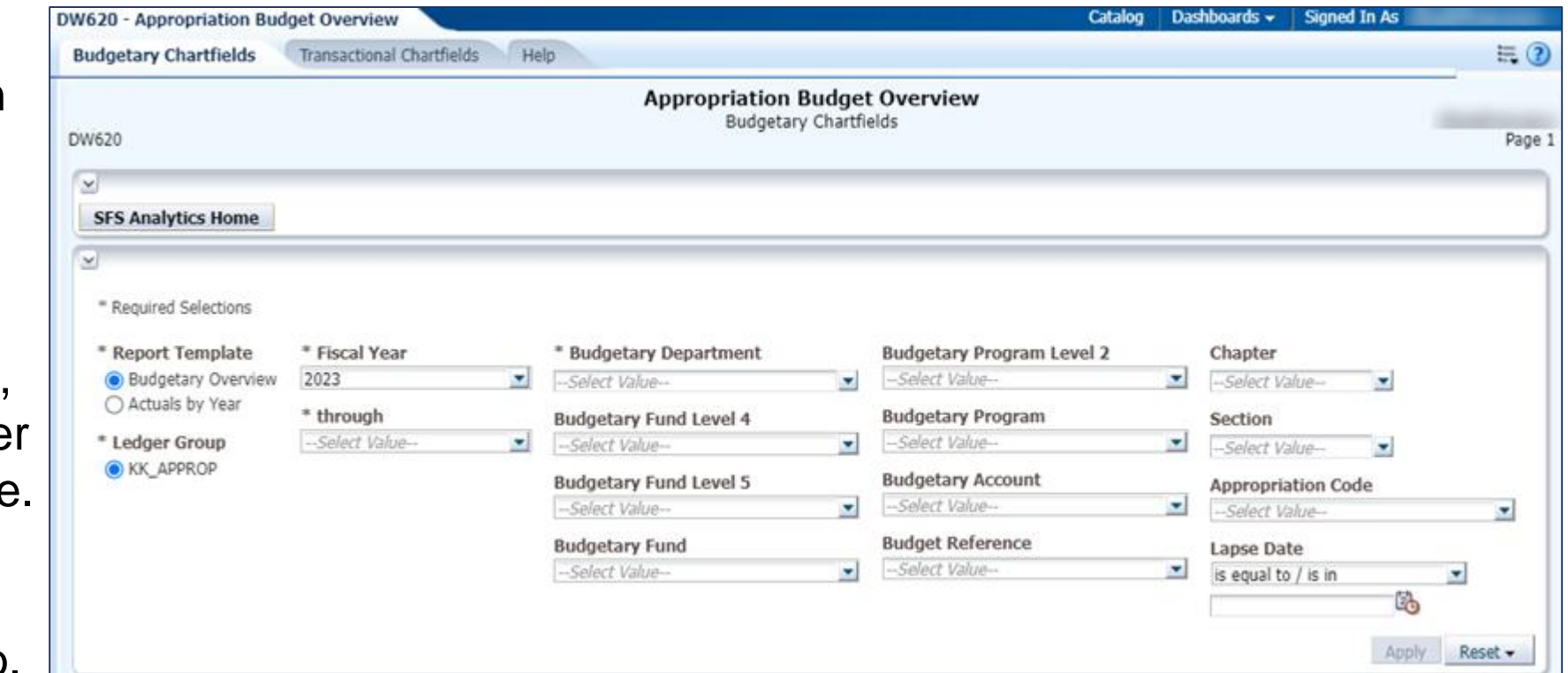

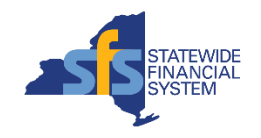

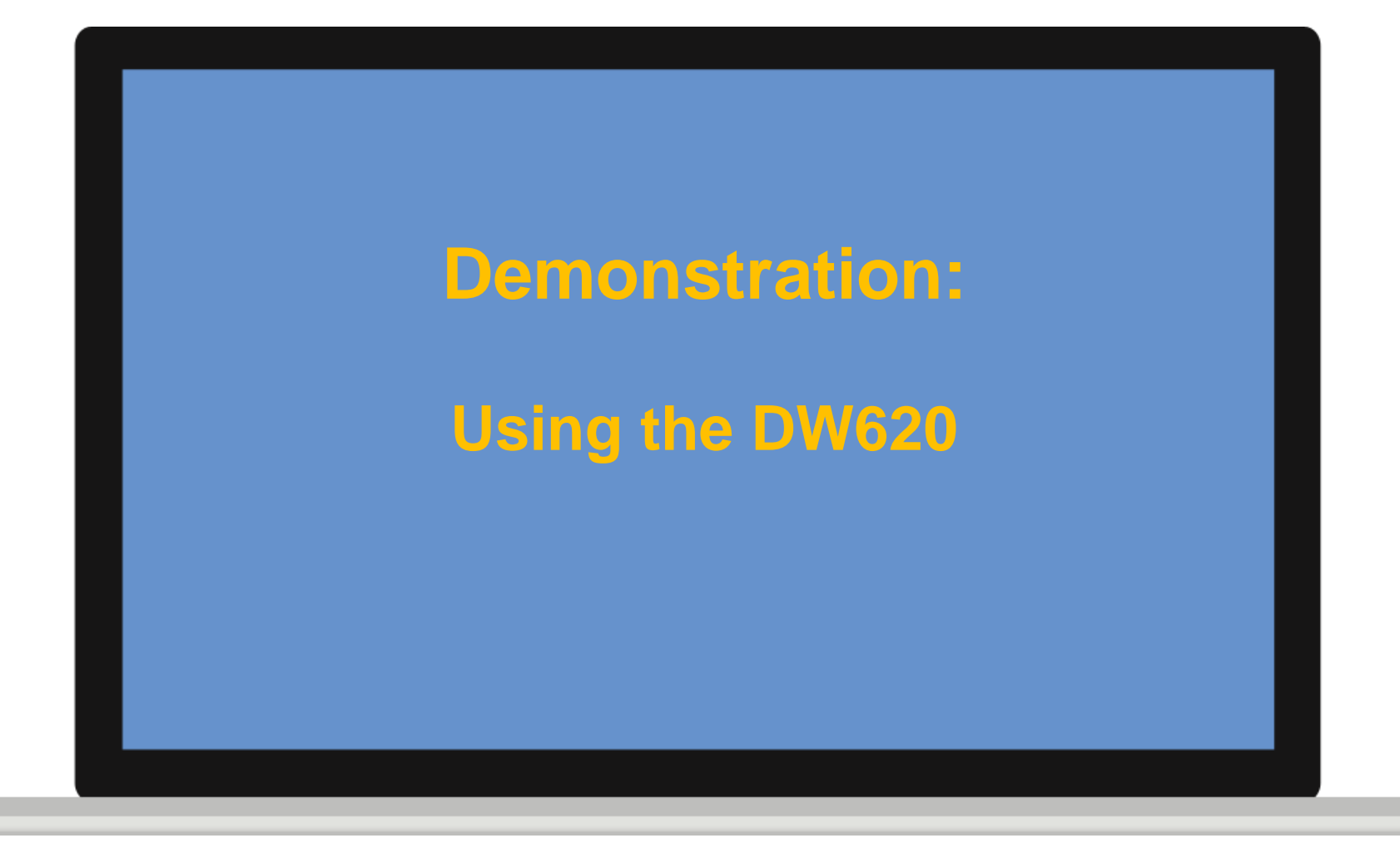

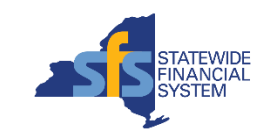

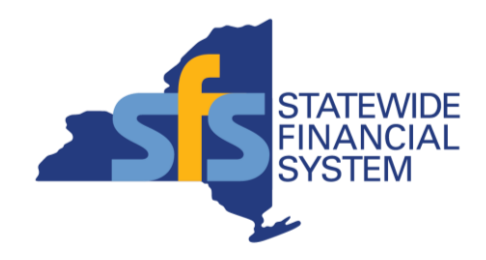

## **DW809 - Documents Posted to General Ledger**

#### **DW809 - Documents Posted to General Ledger**

- Available under the **Document Listing Reports** section of SFS Analytics.
- **Used to view** transactions posted to the General Ledger for any range of dates.
- Report User Guide available on the Help tab.

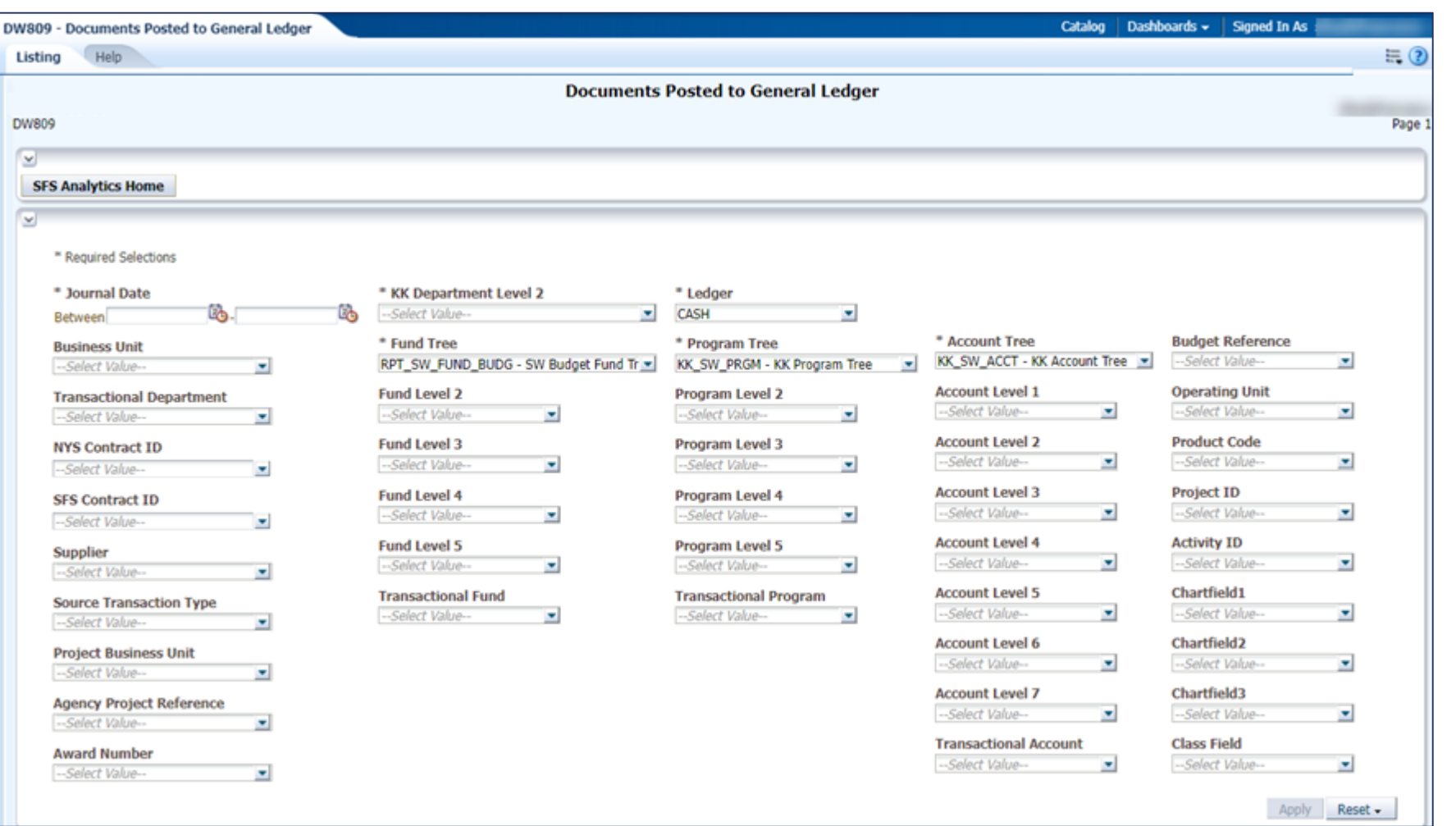

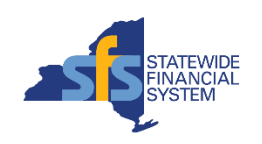

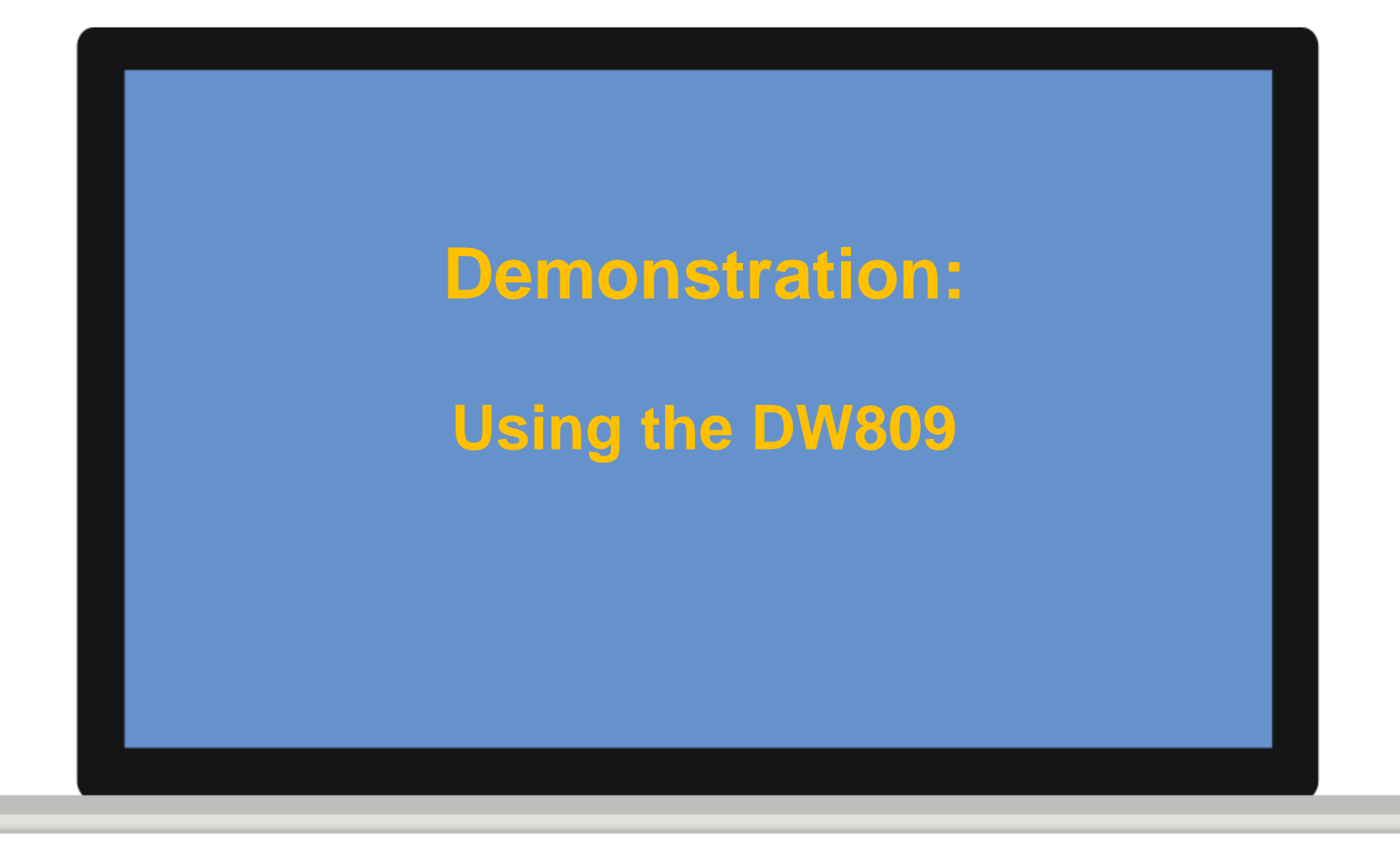

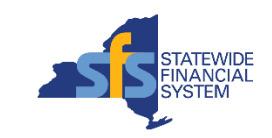

#### **Resources & Support**

- **SFS Analytics Resources** 
	- Videos
	- User Guides
	- Report Catalog
- **SFS Help Desk** 
	- [helpdesk@sfs.ny.gov](mailto:helpdesk@sfs.ny.gov)
	- SFS Support tile
	- 518-457-7737 or 877-737- 4185 (toll-free)

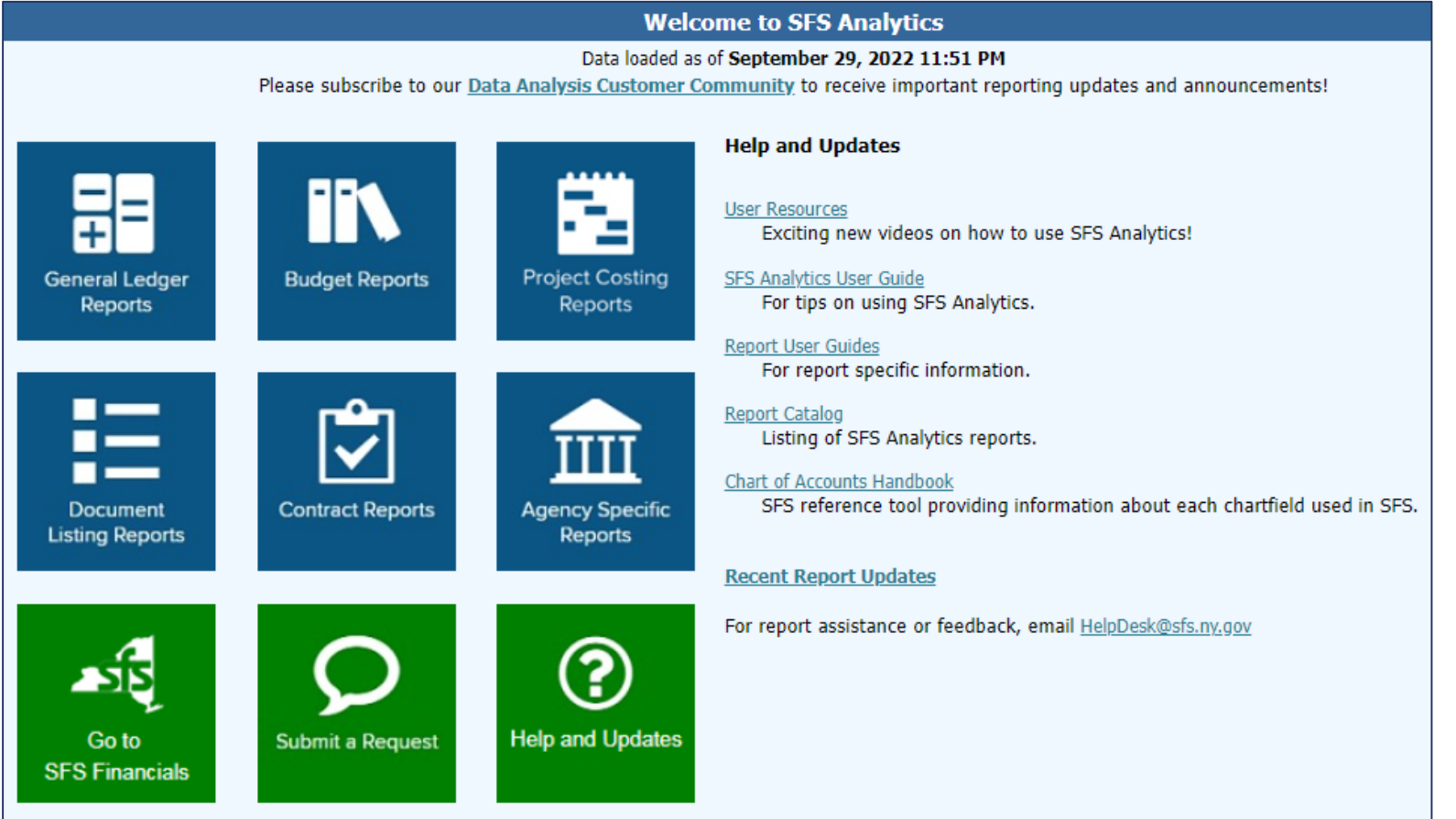

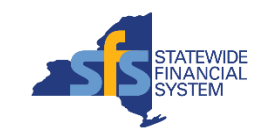

#### **User Resources Page**

- Includes quick videos, recorded workshops, and step-by-step training focused on SFS Analytics.
- Hover your mouse over each workshop hyperlink to view timestamps for each topic.
- First time using these videos? Check out the Tips Guide hyperlinked at the top of the page.

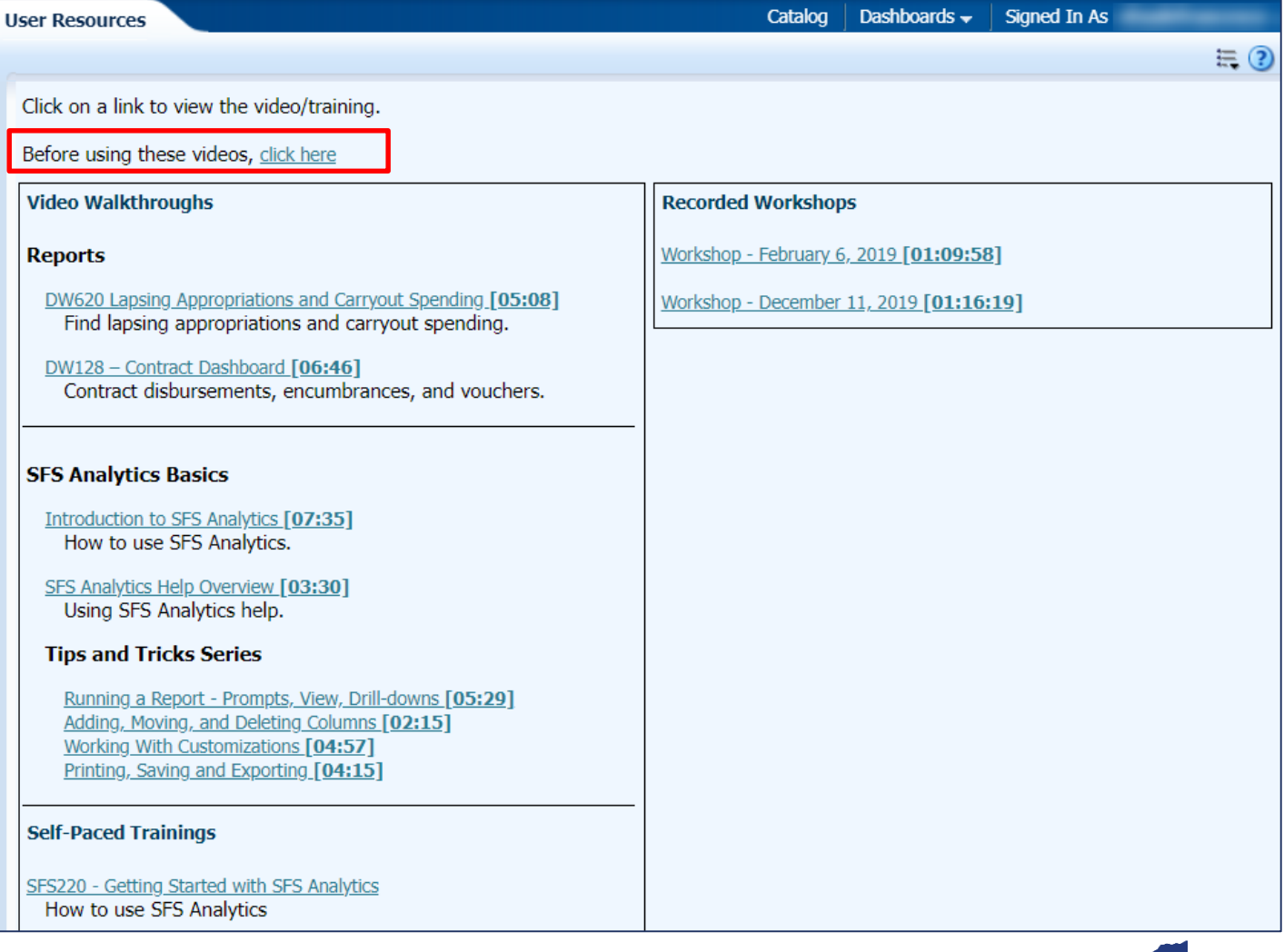

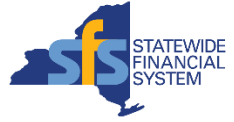

#### **Questions and Answers**

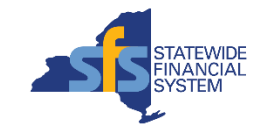